## **ctools - Action #1287**

## **Modify ctmodel to always give one cube**

07/20/2014 11:07 PM - Lu Chia-Chun

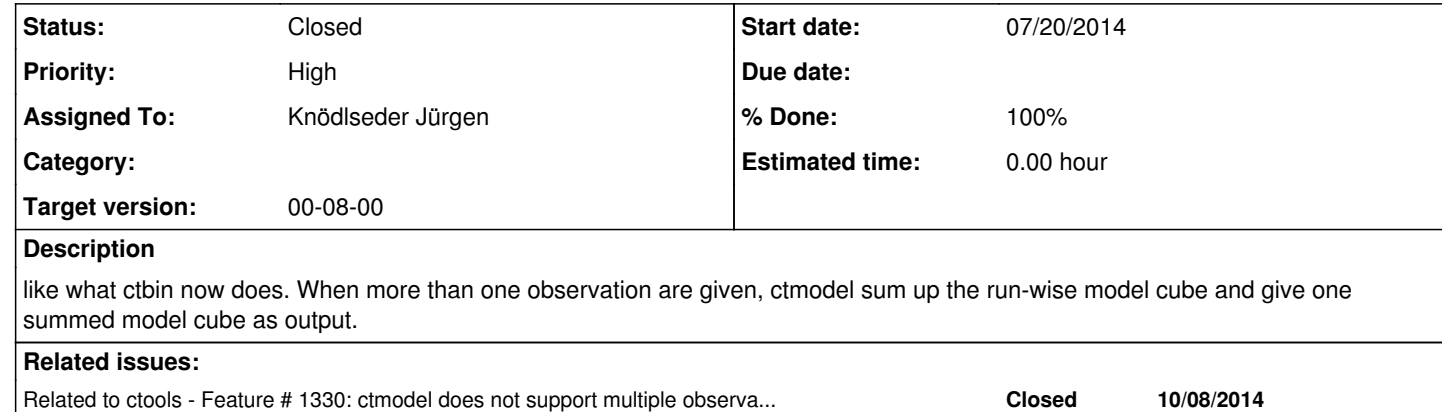

## **History**

**#1 - 10/10/2014 11:19 PM - Knödlseder Jürgen**

*- Assigned To set to Knödlseder Jürgen*

*- Target version set to 00-08-00*

*- % Done changed from 0 to 100*

Done, is now in devel branch (see #1330).

**#2 - 10/10/2014 11:19 PM - Knödlseder Jürgen**

*- Status changed from New to Closed*

*- Remaining (hours) set to 0.0*